## **ZADANIE 1.**

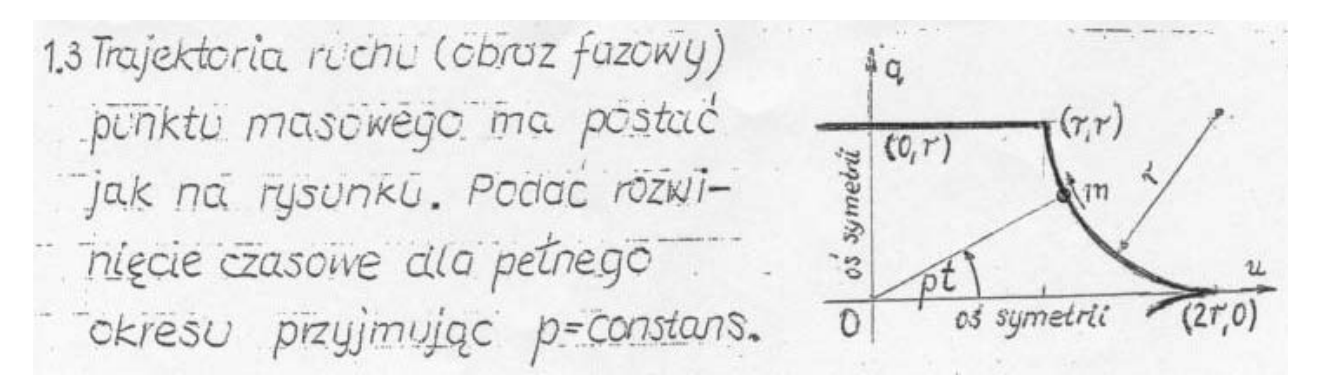

#### **1.1. Zadany obraz fazowy**

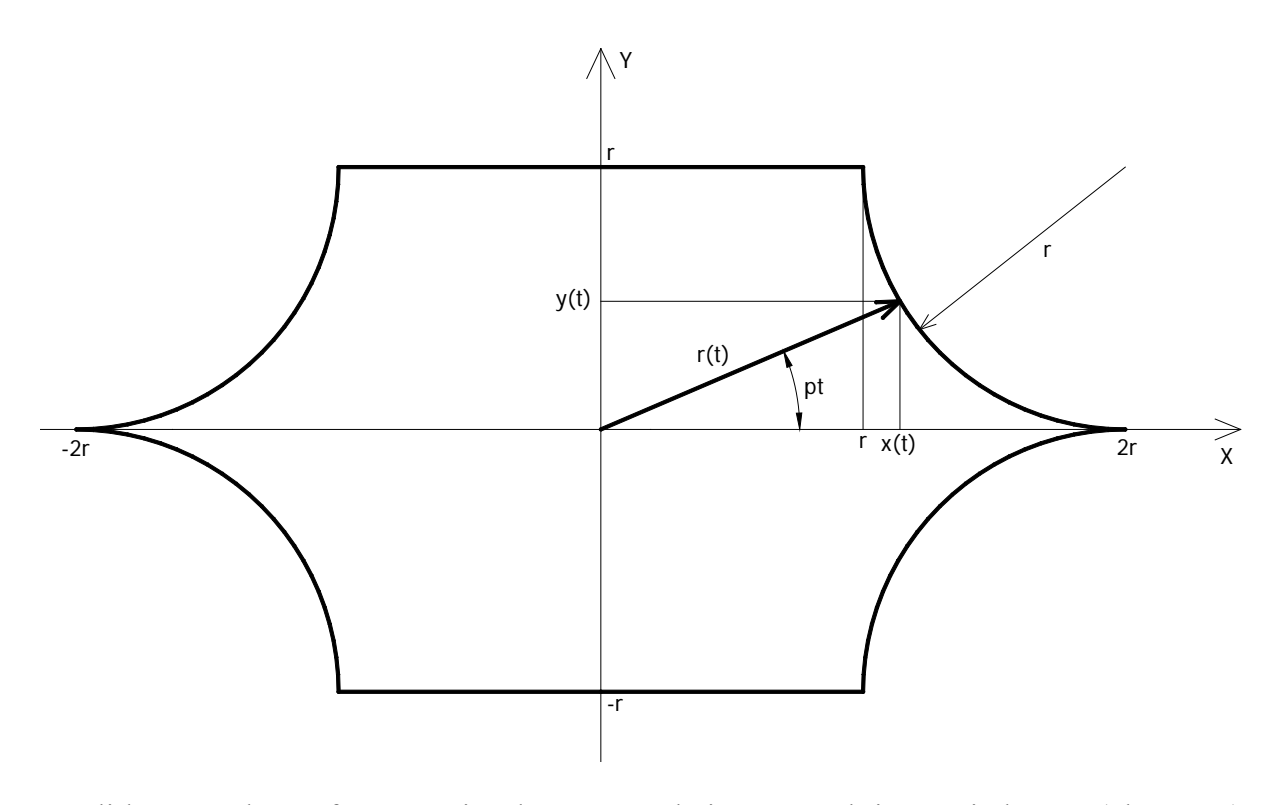

Jeżeli krzywa obrazu fazowego jest krzywą zamkniętą, to ruch jest periodyczny (okresowy). W analizowanym przykładzie krzywa fazowa ruchu jest zamknięta, zatem rozwinięcie czasowe reprezentować będzie funkcja spełniająca warunek okresowości. Ponadto ze względu na pewne podobieństwa do ruchu punktu materialnego po okręgu, można wywnioskować że funkcja rozwinięcia czasowego analizowanego ruchu będzie miała postać

$$
q(t) = r(t) * \sin(pt)
$$

podczas gdy dla ruchu po okręgu mamy funkcję:  $q(t) = r * sin(p t)$ .

Aby wyznaczyć promień krzywizny zmienny w czasie, załóżmy że ruch odbywa się po krzywej ze stałą prędkością kątową *p*. Wówczas prawdziwe są relacje:

 $y(t) = r(t) * \sin(p*t)$  $x(t) = r(t) * cos(p * t)$ 

współrzędne te muszą spełniać równanie okręgu o środku w punkcie (x,y) oraz równanie rzędnej  $y = r$ , stąd:

• dla 
$$
0 \le pt \le \frac{\pi}{4}
$$
  
\n $(x - x_0)^2 + (y - y_0)^2 = r^2$   
\n $(r(t)^* \cos(p^*t) - 2r)^2 + (r(t)^* \sin(p^*t) - r)^2 = r^2$ 

jest to równanie kwadratowe którego rozwiązaniem są pierwiastki

$$
r_1(t) = r * sin(p * t) + 2r * cos(p * t) - a * \sqrt{4 * sin(p * t) * cos(p * t) - 3 * sin^2(p t)}
$$
  
\n
$$
r_2(t) = r * sin(p * t) + 2r * cos(p * t) + a * \sqrt{4 * sin(p * t) * cos(p * t) - 3 * sin^2(p t)}
$$

przy czym musi być spełniony warunek

$$
r \leq \mathbf{r}(t) \leq 2r
$$

stąd

$$
r(t) = r * sin(p * t) + 2r * cos(p * t) - a * \sqrt{4 * sin(p * t) * cos(p * t) - 3 * sin^{2}(pt)}
$$

• dla 
$$
\frac{\pi}{4} \le pt \le \frac{\pi}{2}
$$
  

$$
\frac{r}{r(t)} = \sin(pt)
$$

$$
r(t) = \frac{r}{\sin(pt)}
$$

Rozwinięcie czasowe w pierwszej ćwiartce ma zatem postać:

$$
q^{t}(t) = \begin{cases} \left[ r^{*} \sin(p^{*}t) + 2r^{*} \cos(p^{*}t) - a^{*} \sqrt{4^{*} \sin(p^{*}t)^{*}} \cos(p^{*}t) - 3^{*} \sin^{2}(pt) \right] * \sin(p^{*}t) \\ 0 \le pt \le \frac{\pi}{4p} \\ \frac{r}{\sin(p^{*}t)} * \sin(p^{*}t) = r & \frac{\pi}{4p} \le pt \le \frac{\pi}{2p} \end{cases}
$$

W kolejnych ćwiartkach rozwiązanie uzyskuje się formułując następujące warunki:

- \* w drugiej ćwiartce  $(x + 2r)^2 + (y r)^2 = r^2$ \* w trzeciej ćwiartce  $(x + 2r)^2 + (y + r)^2 = r^2$
- \* w czwartej ćwiartce  $(x 2r)^2 + (y + r)^2 = r^2$

$$
q^{II}(t) = \begin{cases} \frac{r}{\sin(p*t)} * \sin(p*t) = r & \frac{\pi}{2p} \le pt \le \frac{3\pi}{4p} \\ r * \sin(p*t) - 2r * \cos(p*t) - a * \sqrt{-4* \sin(p*t)*\cos(p*t) - 3* \sin^2(pt)} \end{cases} * \sin(p*t)
$$

$$
\frac{3\pi}{4p} \le pt \le \frac{\pi}{p}
$$

$$
q^{III}(t) = \begin{cases} \left[ -r * \sin(p*t) - 2r * \cos(p*t) - a * \sqrt{4 * \sin(p*t) * \cos(p*t) - 3 * \sin^2(pt)} \right] * \sin(p*t) \\ \frac{\pi}{p} \le pt \le \frac{5\pi}{4p} \\ -\frac{r}{\sin(p*t)} * \sin(p*t) = -r \\ \frac{5\pi}{4p} \le pt \le \frac{3\pi}{2p} \end{cases}
$$

$$
q^{IV}(t) = \begin{cases} -\frac{r}{\sin(p*t)} * \sin(p*t) = -r & \frac{3\pi}{2p} \le pt \le \frac{7\pi}{4p} \\ -r * \sin(p*t) + 2r * \cos(p*t) - a * \sqrt{-4* \sin(p*t) * \cos(p*t) - 3* \sin^2(pt)} \end{cases} * \sin(p*t)
$$

$$
\frac{7\pi}{4p} \le pt \le \frac{2\pi}{p}
$$

# **Wykres rozwinięcia czasowego**

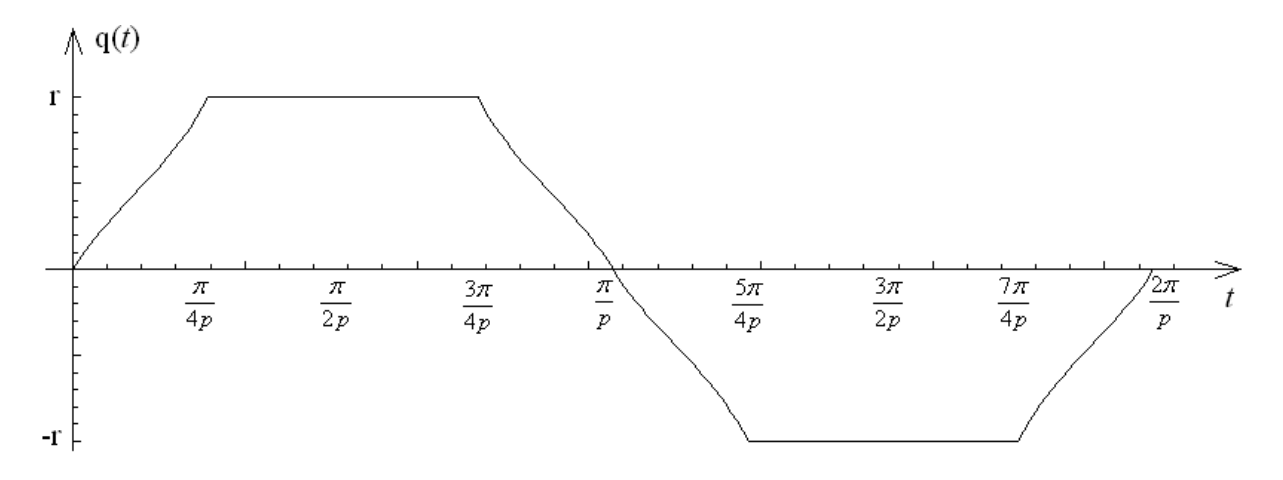

## **ZADANIE 2.**

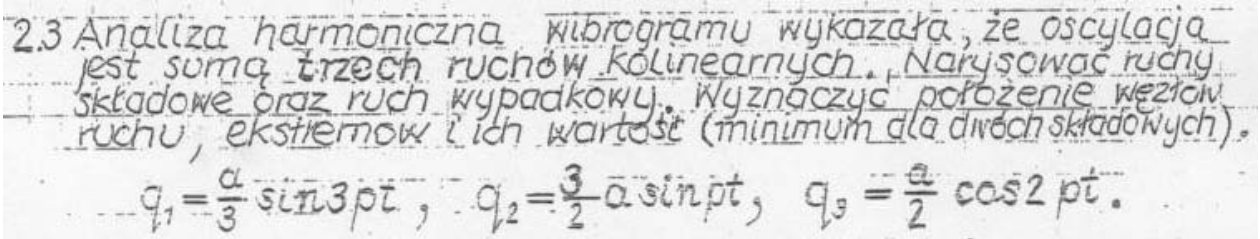

## **2.1. Wykresy ruchów składowych oraz wypadkowego**

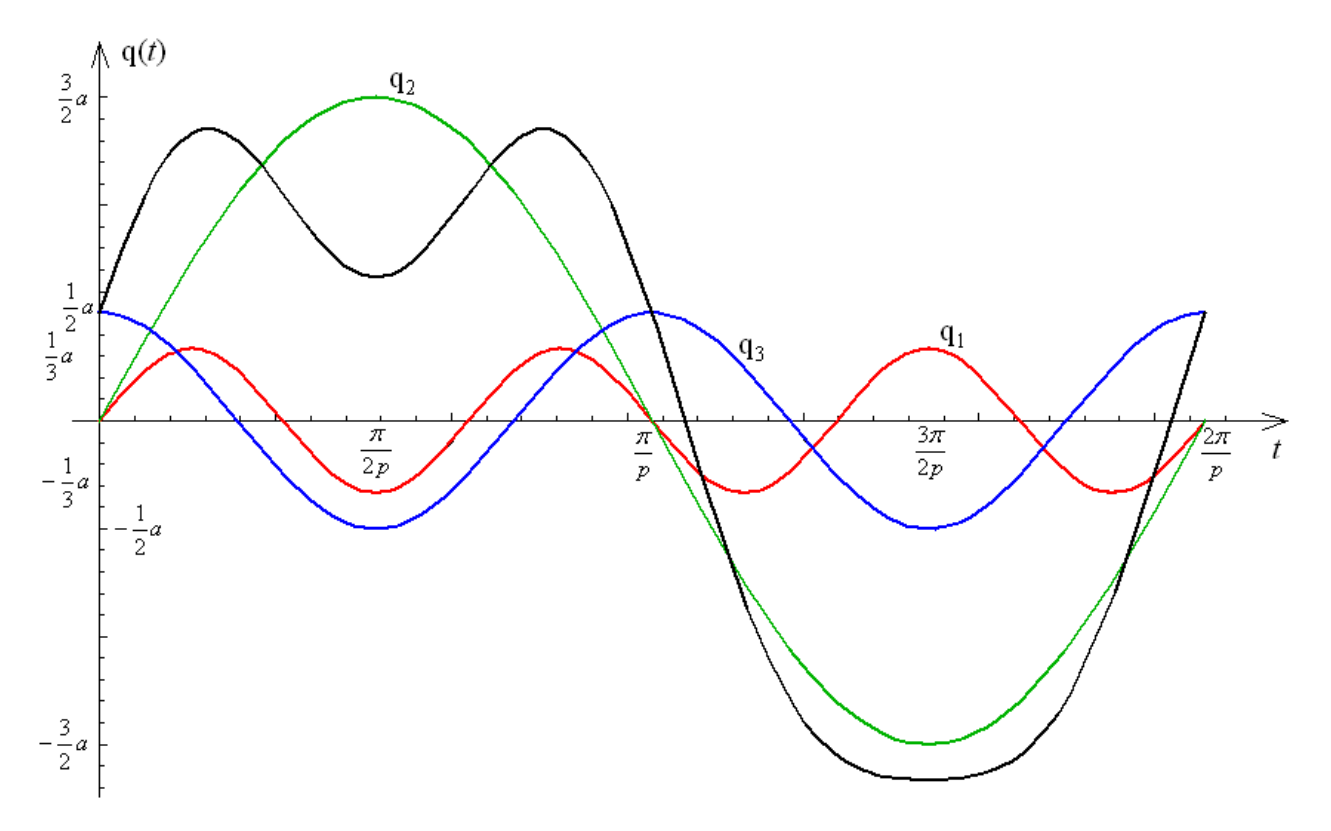

Kolor czarny – ruch wypadkowy:  $q(t) = q_1(t) + q_2(t) + q_3(t)$ 

### **2.2. Węzły ruchu dla dwóch ruchów wypadkowych**

Dla dwóch wybranych ruchów  $q_2$  oraz  $q_3$  mamy:

$$
\cos(2\alpha) = \cos^{2}(\alpha) - \sin^{2}(\alpha)
$$
  
 
$$
q(t) = \frac{3}{2}a * \sin(pt) + \frac{a}{2} * \cos(2pt) = \frac{3}{2}a * \sin(pt) + \frac{a}{2} * \cos^{2}(pt) - \frac{a}{2} * \sin^{2}(pt) =
$$

$$
q(t) = \frac{3}{2}a * sin(pt) + \frac{a}{2} * cos(2pt) = \frac{a}{2}a * sin(pt) + \frac{a}{2} * cos(tpt) - \frac{a}{2} * sin(tpt)
$$
  
=  $\frac{3}{2}a * sin(pt) + \frac{a}{2} * (1 - sin^2(pt)) - \frac{a}{2} * sin^2(pt) = -a * sin^2(pt) + \frac{3}{2}a * sin(pt) + \frac{a}{2}$   

$$
q(t) = -a * sin^2(pt) + \frac{3}{2}a * sin(pt) + \frac{a}{2}
$$

Warunek na wyznaczenie węzłów ruchu:  $q(t) = 0$ 

$$
q(t) = -a * \sin^2(pt) + \frac{3}{2}a * \sin(pt) + \frac{a}{2} = 0
$$

Jest to równanie kwadratowe, jeżeli podstawimy

$$
\sin(pt) = x, \qquad x \in [-1;1]
$$

$$
-a * x^2 + \frac{3}{2}a * x + \frac{a}{2} = 0
$$

 $x = -0,280776$  lub  $x = 1,78078$  - nie należy do dziedziny  $\sin(pt) = -0,280776$  $\sin(pt) = \sin(-0.284603 + 2n\pi)$ *p*  $t = \frac{-0,284603 + 2n\pi}{ }$  $p * t = -0,284603 + 2n\pi$ 

lub

$$
sin(pt) = -0,280776
$$
  
\n
$$
sin(pt) = sin(3,4262 + 2n\pi)
$$
  
\n
$$
p * t = 3,4262 + 2n\pi
$$
  
\n
$$
t = \frac{3,4262 + 2n\pi}{p}
$$

Stąd węzły ruchu zlokalizowane są w punktach  $t = \frac{-0.284603 + 2n\pi}{p}$ ,  $t = \frac{3.4262 + 2n\pi}{p}$ , przy czym *n*∈ C (całkowitych).

#### **2.3. Okres ruchu wypadkowego**

Analizowaną funkcję można przedstawić w postaci dwóch ruchów składowych:

$$
q_2(t) = \frac{3a}{2} * \sin(pt)
$$
  

$$
q_3(t) = \frac{1}{2} * a * \cos(2pt)
$$

Stąd

$$
\omega_2 = p \qquad \qquad \omega_3 = 2p
$$
  
\n
$$
n_2 = 1 \qquad \qquad n_3 = 2
$$
  
\n
$$
T_2 = \frac{2\pi}{p} \qquad \qquad T_3 = \frac{\pi}{p}
$$

Następnie poszukiwany okres drgań ruchu wypadkowego ma postać

$$
T = \frac{2\pi * n_2}{\omega_2} = \frac{2\pi * n_3}{\omega_3} = \frac{2\pi * 1}{p} = \frac{2\pi * 2}{2p} = \frac{2\pi}{p}
$$

## **2.4. Ekstrema wychylenia**

$$
q(t) = -a * sin^{2}(pt) + \frac{3}{2}a * sin(pt) + \frac{a}{2}
$$

Pierwsza pochodna podług czasu ma postać:

$$
\dot{q}(t) = \frac{3}{2}a * p * \cos(pt) - a * p * \sin(2pt)
$$

Stąd przyrównując pierwszą pochodną do zera wyznaczyć można ekstrema lokalne funkcji q(*t*), przy czym rozważania dotyczą tylko przedziału t∈[0 ; 2π/p] Przydatny będzie wzór trygonometryczny:  $\cos(2\alpha) = 2\cos(\alpha)*\sin(\alpha)$ 

Stąd

$$
\dot{q}(t) = \frac{3}{2}a * p * \cos(pt) - a * p * \sin(2pt) =
$$
\n
$$
= \frac{3}{2}a * p * \cos(pt) - a * p * 2 * \cos(pt) * \sin(pt) =
$$
\n
$$
= a * p * \cos(pt) * \left(\frac{3}{2} - 2\sin(pt)\right)
$$
\n
$$
a * p * \cos(pt) * \left(\frac{3}{2} - 2\sin(pt)\right) = 0
$$

1<sup>0</sup> 
$$
cos(pt) = 0
$$
  
\n $cos(pt) = cos(\frac{\pi}{2} + n\pi)$   
\n $p * t = \frac{\pi}{2} + n\pi$   
\n $t = \frac{\pi}{2p} + \frac{n\pi}{p}$ 

$$
2^{0} \frac{3}{2} - 2\sin(pt) = 0
$$
  

$$
\frac{3}{2} - 2\sin(pt) = 0
$$
  

$$
\sin(pt) = \frac{3}{4}
$$
  

$$
p * t = 0,848062
$$
  

$$
t = \frac{0,848062}{p} \qquad t = \frac{2,29353}{p}
$$

Zatem ekstrema lokalne występują w punktach:

$$
t = \frac{0.848062}{p}
$$
,  $t = \frac{\pi}{2p}$ ,  $t = \frac{2.29353}{p}$ ,  $t = \frac{3\pi}{2p}$ 

i wynoszą odpowiednio

$$
q\left(\frac{0,848062}{p}\right) = -a * \sin^2\left(p * \frac{0,848062}{p}\right) + \frac{3}{2}a * \sin\left(p * \frac{0,848062}{p}\right) + \frac{a}{2} = 1,0625a
$$
  

$$
q\left(\frac{\pi}{2p}\right) = -a * \sin^2\left(p * \frac{\pi}{2p}\right) + \frac{3}{2}a * \sin\left(p * \frac{\pi}{2p}\right) + \frac{a}{2} = a
$$
  

$$
q\left(\frac{2,29353}{p}\right) = -a * \sin^2\left(p * \frac{2,29353}{p}\right) + \frac{3}{2}a * \sin\left(p * \frac{2,29353}{p}\right) + \frac{a}{2} = 1,0625a
$$
  

$$
q\left(\frac{3\pi}{2p}\right) = -a * \sin^2\left(p * \frac{3\pi}{2p}\right) + \frac{3}{2}a * \sin\left(p * \frac{3\pi}{2p}\right) + \frac{a}{2} = -2a
$$

## **2.5. Rysunek na przedziale t**∈**[0;T]**

Dla  $p = 1$  oraz  $a = 1$  otrzymujemy

$$
q(t) = -\sin^2(t) + \frac{3}{2} \cdot \sin(t) + \frac{1}{2}
$$

$$
T = 2\pi
$$

oraz punkty ekstremalnych wychyleń

$$
t = 0,848062
$$
,  $t = \frac{\pi}{2}$ ,  $t = 2,29353$ ,  $t = \frac{3\pi}{2}$ 

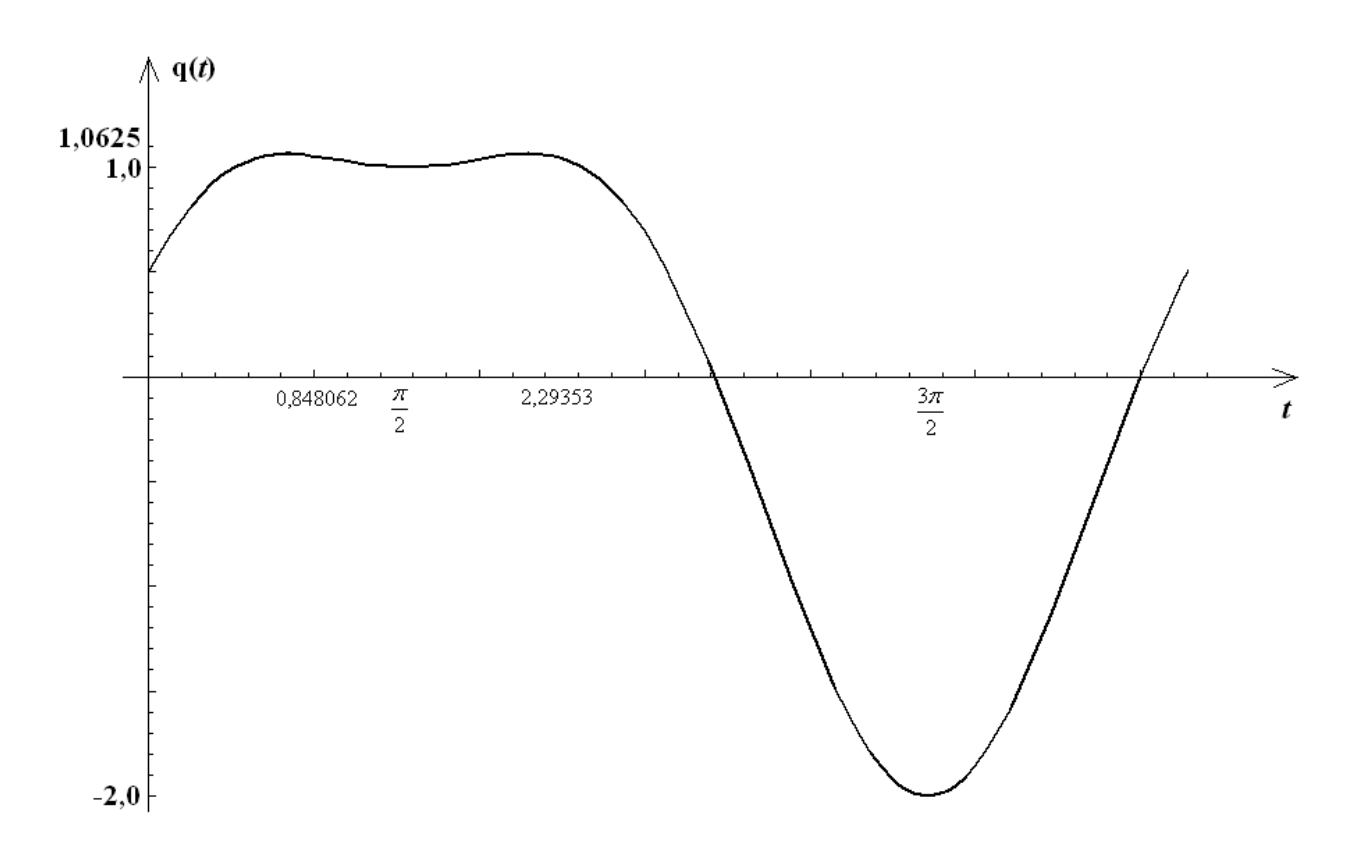

## **ZADANIE 3.**

3.3 Jaka mysi-buc zalezni  $(n_1 = f(n_2))$  $K14LK3A$ miedzu EJ.  $k_{14} = n_{1}$ abu czes tOSC droan wasnuch Układó co<br>Sporządzić  $2v$  $\sqrt{m}$  $\pi$ Dla  $5i$  $F_{\odot}$  sin bt amplitudal de przesuniecia<br>charakterystycznych punktów<br>układu, obliczyć exampli.<br>Przyjąc n, oraz p=0,980.

#### **3.1. Wyznaczenie sztywności na kierunku współrzędnej uogólnionej**

Analizowany układ można potraktować jako zestaw izolowanych więzi w połączeniu kombinowanym i na tej podstawie, można wyliczyć parametr zastępczej więzi sprężystej.

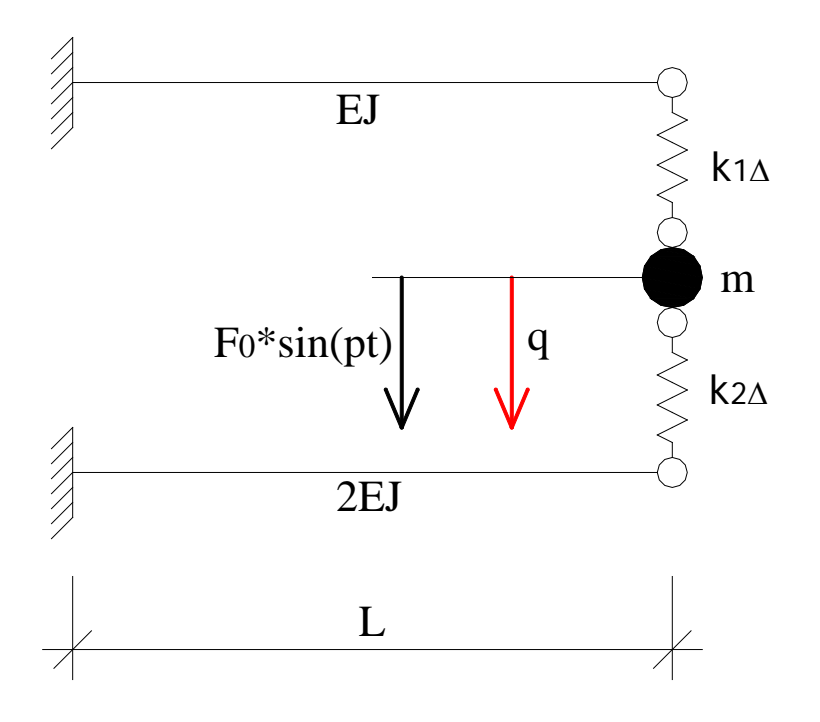

 $k_z = k_1 + k_2$  $(n_1 + 3)$  $3 * EJ *$ 3  $1 \quad 1 \quad L^3$ 3  $\frac{1}{L^3(n_1+3)} = \frac{L}{L^3(n_1+3)}$  $1 \sim 1$  $=\frac{1}{1}$  + ∆ *EJ*  $k_1 = \frac{3 * EJ * n}{r^3}$ *L*  $k_1$  *k* 

1

$$
\frac{1}{k_2} = \frac{1}{k_{2\Delta}} + \frac{L^3}{6EI}
$$

$$
k_2 = \frac{6 * EI * n_2}{L^3(n_2 + 6)}
$$

Sztywność zastępcza układu

$$
k_z = \frac{3 * EJ * n_1}{L^3(n_1 + 3)} + \frac{6 * EJ * n_2}{L^3(n_2 + 6)}
$$

Jeżeli uwzględni się zależność:  $n_1 = n_2 = n$ 

$$
k_z = \frac{9EJ n(4+n)}{L^3(n+3)(n+6)}
$$

#### **3.3. Częstość własna układu oraz zależność między k1**<sup>∆</sup> **i k2**<sup>∆</sup>

$$
\omega = \sqrt{\frac{k_z}{m}} = \sqrt{\frac{3 * EJ * n_1}{m * L^3(n_1 + 3)} + \frac{6 * EJ * n_2}{m * L^3(n_2 + 6)}}
$$

$$
\sqrt{\frac{3 * EJ * n_1}{m * L^3(n_1 + 3)} + \frac{6 * EJ * n_2}{m * L^3(n_2 + 6)}} = 2\sqrt{\frac{EJ}{m * L^3}}
$$

Stąd wynika relacja

$$
n_1 = \frac{6*(12 - n_2)}{5n_2 - 6}
$$
, przy czym  $n_1 > 0$ 

lub jeżeli uwzględni się zależność:  $n_1 = n_2 = n$ 

$$
\sqrt{\frac{9 * EJ * n * (4 + n)}{m * L^3 * (n + 3) * (n + 6)}} = 2\sqrt{\frac{EJ}{m * L^3}}
$$
  
n = 3,79473

**Wykres n1 w funkcji n 2**

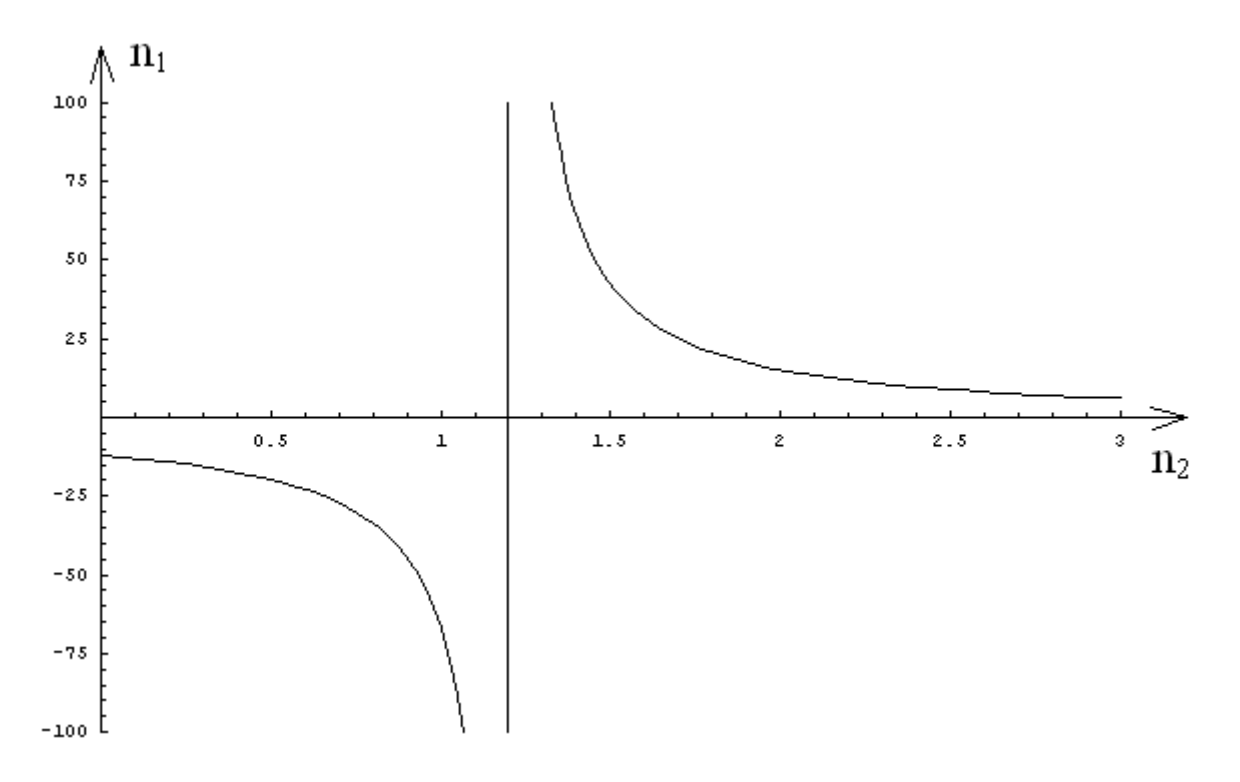

### **3.4. Amplitudalne przemieszczenia**

Obliczenia przeprowadzono dla  $n_1 = n_2 = n = 3,79473$   $\Rightarrow \omega = 2\sqrt{\frac{L}{m^*L^3}}$  $m * L$ *EJ*

Drgania ustalone mają postać (na podstawie *Dynamika Budowli, J. Langer*)

$$
q(t) = \frac{V}{k} F_s \sin(pt - \varphi) + \frac{V}{k} F_c \cos(pt - \varphi)
$$

Dane:  $\gamma = 0$ ,  $p = 0.98\omega$ ,  $n_1 = 3.79473$ ,  $F_S = F_0$ 

$$
\eta = \frac{p}{\omega} = 0.98
$$
  

$$
v = \frac{1}{\left|1 - \eta^2\right|} = \frac{1}{\left|1 - 0.98^2\right|} = 25,2525
$$

Stąd

$$
q(t) = \frac{25,2525}{4EJ} F_0 \sin(0,98\omega t) = 6,3131 \frac{F_0 L^3}{EJ} \sin(0,98\omega t)
$$

$$
amq = 6{,}3131 \frac{F_0 L^3}{EJ}
$$

Z rozdziału obciążenia w połączeniu więzi sprężystych wynika, że na wspornik o sztywności EJ przypada sił obliczona ze wzoru

$$
r_1 = \frac{k_1}{k_z} = \frac{1,67544 \frac{\text{EJ}}{\text{L}^3}}{4 \frac{\text{EJ}}{\text{L}^3}} = 0,418861
$$

Natomiast na wspornik o sztywności 2EJ przypada sił obliczona ze wzoru

$$
r_2 = \frac{k_2}{k_z} = \frac{2,32456 \frac{\text{EJ}}{\text{L}^3}}{4 \frac{\text{EJ}}{\text{L}^3}} = 0,581139
$$

Przy czym  $r_1 + r_2 = 0,418861 + 0,581139 = 1$  - warunek rozdziału

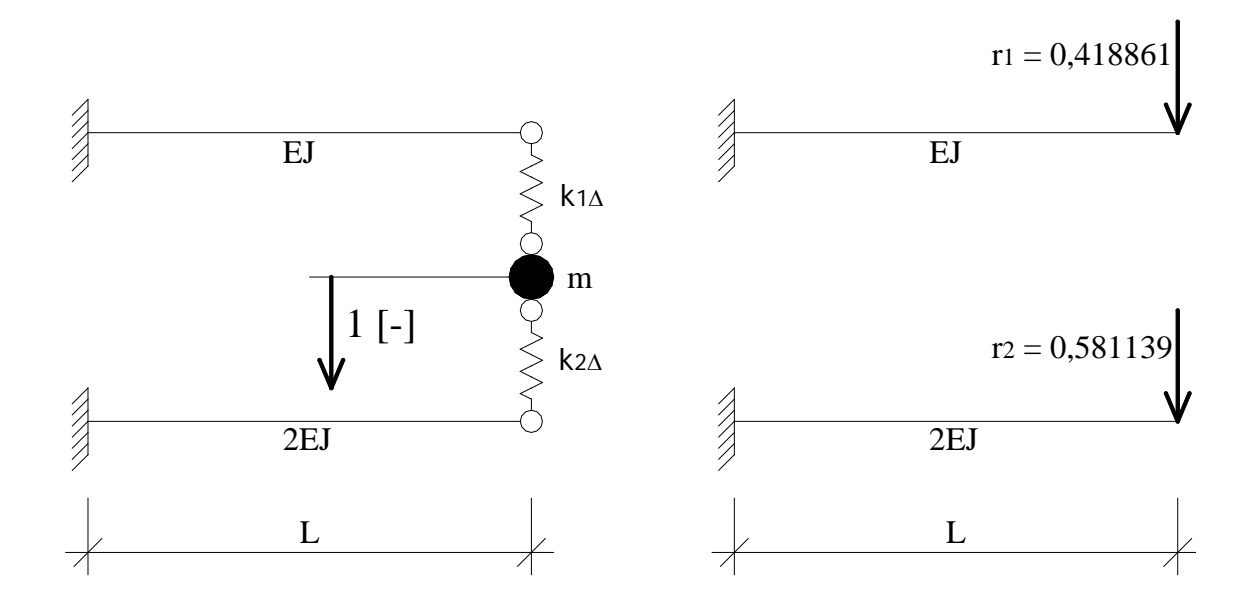

Przemieszczenie końca wspornika o sztywności EJ

$$
amu_1 = \frac{6,3131F_0 * r_1}{3EJ} = \frac{6,3131F_0L^3}{3EJ} * 0,418861 = 0,881437 \frac{F_0L^3}{EJ}
$$

Przemieszczenie końca wspornika o sztywności 2EJ

$$
amu_2 = \frac{6,3131F_0 * r_2}{6EJ} = \frac{6,3131F_0L^3}{6EJ} * 0,581139 = 0,611465 \frac{F_0L^3}{EJ}
$$

## **3.5. Amplitudalne momenty**

Siła kinetyczna

$$
Q(t) = v F_0 \sin(pt t)
$$

Amplituda siły kinetycznej dla ν = 25,2525

 $amQ(t) = v F_0 = 25{,}2525F_0$ 

Stąd wykresy momentów dynamicznych mają postać

$$
M_1^{extr} = v * r_1 * F_0 * L = 25,2525 * 0,418861 * F_0 * L = 10,5773 * F_0 * L
$$

 $M_{2}^{extr} = v * r_{2} * F_{0} * L = 25,2525 * 0,581139 * F_{0} * L = 14,6752 * F_{0} * L$ 

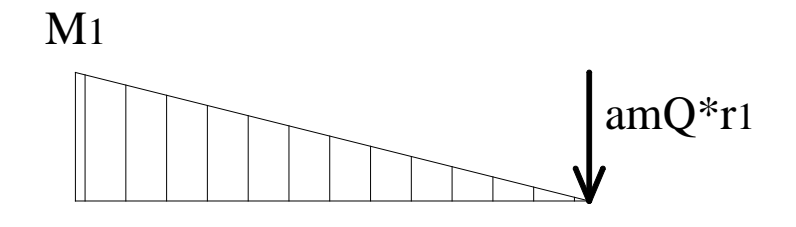

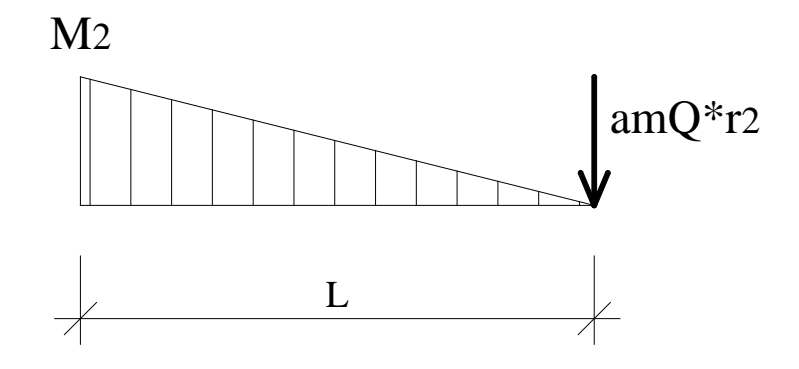

## **ZADANIE 4.**

4.3 W lakim przedziale Liczbowym zawierasię własna cj. będąca funkcją<br>sci translacyjnej k, i zmiennej czestosc Sztywnośći translacyjnej  $k_4$  i<br> $x \in (1, 2l)$ ,  $\xi \in (0, \infty)$ <br>Dane:  $m, l, E^j$ ,  $E^j = 0$ 

Do wyznaczenia sztywności na kierunku współrzędnej uogólnionej posłużono się metodą sił.

## **Przyjęcie współrzędnej uogólnionej**

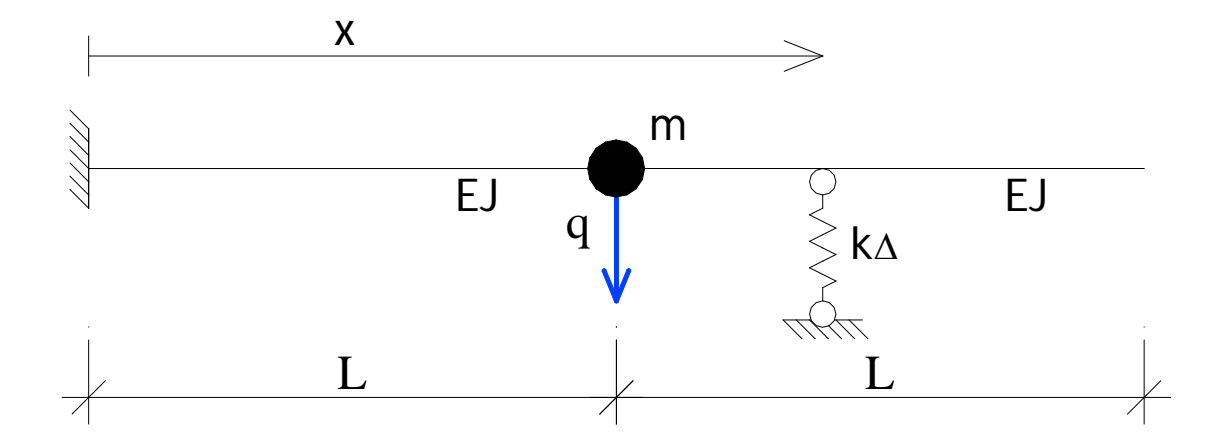

#### **4.1. Stopień statycznej niewyznaczalności**

 $n_h = e - 3t = 4 - 3 \cdot 1 = 1$ - układ jednokrotnie statycznie niewyznaczalny

#### **Układ podstawowy metody sił**

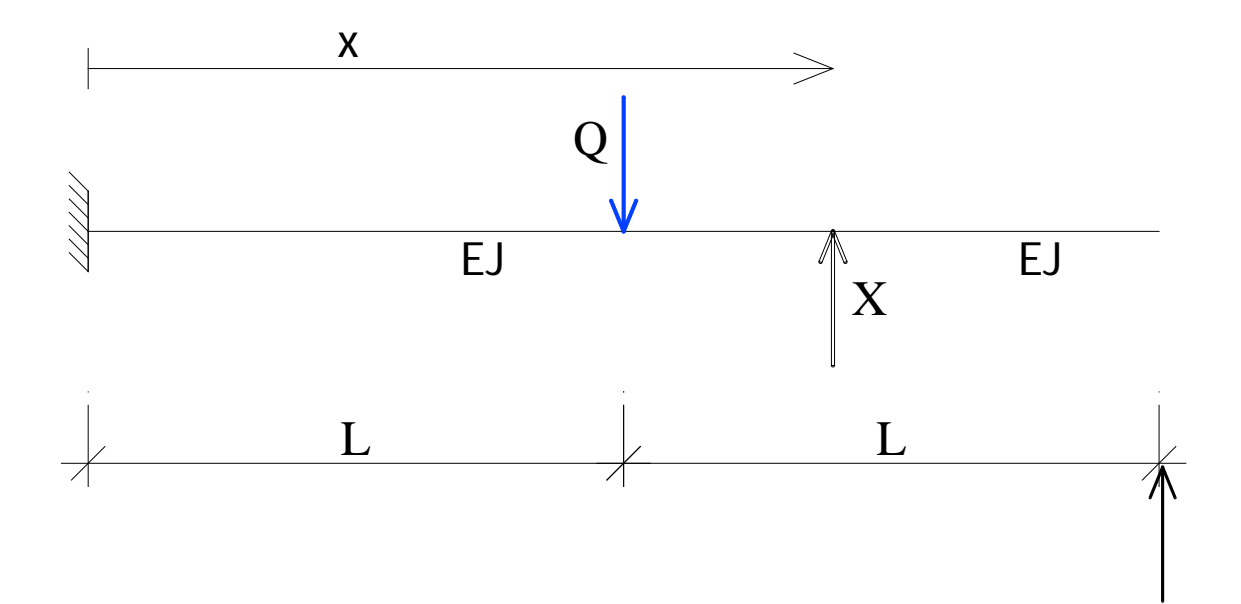

## **4.2. Wyznaczenie podatności na kierunku współrzędnej uogólnionej**

Stan jednostkowy  $Q = 1$  [-]

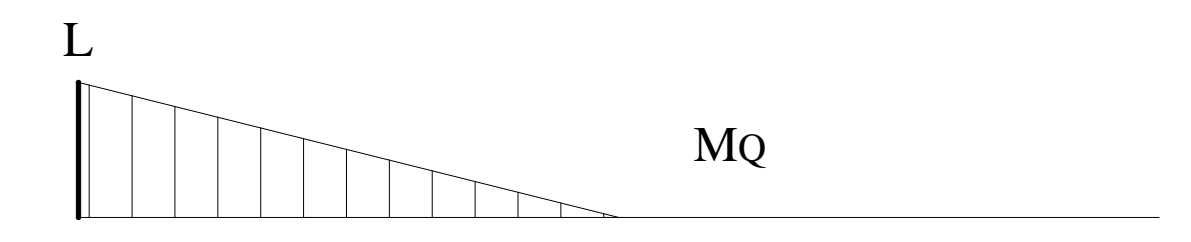

Stan jednostkowy $\Box X = 1$  [-]

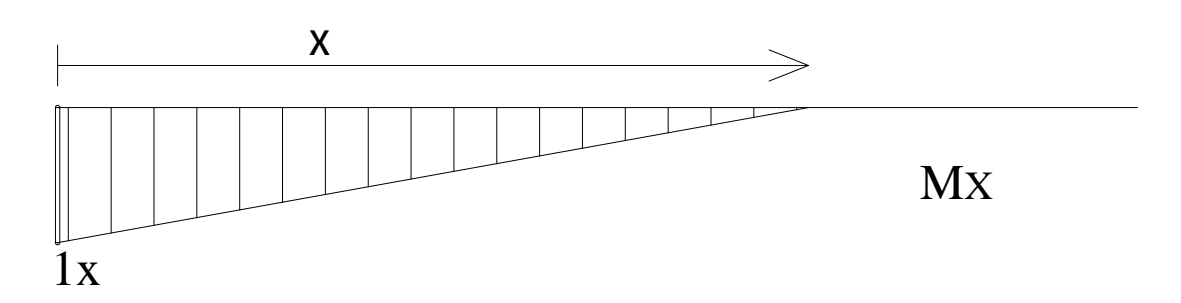

**Macierz podatności w bazie poszerzonej** 

$$
\delta_{11} = \frac{1}{EJ} \left( \frac{1}{2} * L * L * \frac{2}{3} * L \right) = \frac{L^3}{3EJ}
$$
  
\n
$$
\delta_{12} = \delta_{21} = \frac{L}{6EJ} \left( (-L) * x + 4 * \left( -\frac{L}{2} \right) * \left( x - \frac{L}{2} \right) \right) = \frac{L^2 (L - 3x)}{6EJ}
$$
  
\n
$$
\delta_{22} = \frac{1}{EJ} \left( \frac{1}{2} x * x * \frac{2}{3} * x \right) + \frac{1}{k_A} = \frac{x^3}{3EJ} + \frac{L^3}{\xi EJ}
$$
  
\n
$$
\breve{D} = \left[ \frac{L^3}{\frac{3EJ}{6EJ}} - \frac{L^2 (L - 3x)}{6EJ} \right] = \left[ \frac{D_{qq}}{D_{xq}} - \frac{D_{qx}}{D_{xx}} \right]
$$
  
\n
$$
\tilde{D} = \frac{L^2 (L - 3x)}{6EJ} - \frac{x^3}{3EJ} + \frac{L^3}{\xi EJ} = \left[ \frac{D_{qq}}{D_{xq}} - \frac{D_{qx}}{D_{xx}} \right]
$$

### **Redukcja macierzy podatności do bazy minimalnej**

$$
D = D_{qq} - D_{qx} \cdot D_{xx}^{-1} \cdot D_{xq}
$$
  

$$
\delta = \frac{L^3}{3EJ} - \left(\frac{L^2(L - 3x)}{6EJ}\right) \cdot \left(\frac{x^3}{3EJ} + \frac{L^3}{\xi EJ}\right)^{-1} \cdot \left(\frac{L^2(L - 3x)}{6EJ}\right) = \frac{12L^6 - L^3(L - 4x)(L - x)\xi}{12EJ(3L^3 + x^3\xi)}
$$

### **Sztywność na kierunku współrzędnej uogólnionej wynosi**

$$
k = \delta^{-1} = \left(\frac{12L^6 - L^3(L - 4x)(L - x)\xi}{12EJ(3L^3 + x^3\xi)}\right)^{-1} = \frac{12EJ(3L^3 + x^3\xi)}{12L^6 - L^3(L - 4x)(L - x)\xi}
$$

### **4.3. Częstość własna układu**

$$
\omega = \sqrt{\frac{k}{m}} = \sqrt{\frac{12EI(3L^3 + x^3\xi)}{m[12L^6 - L^3(L - 4x)(L - x)\xi]}}
$$

Dla skrajnych wartości ξ tj. ξ ∈ (0;∞) uzyskuje się

$$
\lim_{\xi \to 0} \omega = \lim_{\xi \to 0} \sqrt{\frac{12EJ(3L^3 + x^3\xi)}{m[12L^6 - L^3(L - 4x)(L - x)\xi]}} = \sqrt{\frac{3EI}{mL^3}} = 1,732\sqrt{\frac{EI}{mL^3}}
$$
\n
$$
\lim_{\xi \to \infty} \omega = \lim_{\xi \to \infty} \sqrt{\frac{12EJ(3L^3 + x^3\xi)}{m[12L^6 - L^3(L - 4x)(L - x)\xi]}} = \sqrt{-\frac{12EI}{mL^3(L - 4x)(L - x)^2}}
$$

Następnie szukamy ekstremalnych wartości funkcji ω(*x*) w przedziale *x* ∈ (*L* ; 2*L*) dla ξ → ∞

$$
\max\left(\sqrt{-\frac{12EJ x^3}{mL^3(L-4x)(L-x)^2}}\right) = \lim_{x \to L^+} \left(\sqrt{-\frac{12EJ x^3}{mL^3(L-4x)(L-x)^2}}\right) = +\infty
$$
  

$$
\min\left(\left(\sqrt{-\frac{12EJ x^3}{mL^3(L-4x)(L-x)^2}}\right)\right) = 3,70328\sqrt{\frac{EJ}{mL^3}}, \qquad x = 2L
$$

Stąd częstość własna układu zależna od sztywności więzi k<sup>∆</sup> oraz współrzędnej *x* zawiera się w przedziale liczbowym

$$
\omega \in \left(1,732\sqrt{\frac{\text{EJ}}{\text{mL}^3}};\infty\right)
$$

## **ZADANIE 5.**

5.3 Rownanie ruchy punktu materialnego ukradu dynamicz-<br>nego ma postać ma + c q + k q = fo (sin pt+3cos pt), Dla<br>drgan ustalonych podać chożnienie fazowe odpowiedzi q (t).<br>Podać relacje na slię oporów trumienia (cq), jesti  $P = \sqrt{10/11}$   $\omega$ 

Według skryptu prof. Langera *Dynamika Budowli*, dla równania ruchu drgań wymuszonych harmonicznie postaci

$$
m\ddot{q} + c\dot{q} + kq = F_s \sin(pt) + F_c \cos(pt)
$$

drgania ustalone (rozwiązanie powyższego równania) można opisać wzorem

$$
q(t) = \frac{V}{k} F_s \sin(pt - \phi) + \frac{V}{k} F_c \cos(pt - \phi)
$$

oraz amplitudę przemieszczenia

$$
amq(t) = \frac{V}{k} \sqrt{F_s^2 + F_c^2}
$$

gdzie:

$$
v = \frac{1}{\sqrt{(1 - \eta^2)^2 + \gamma^2 \eta^2}}
$$

jest współczynnikiem dynamicznym

$$
\varphi = \arctg\left(\frac{\gamma \eta}{1 - \eta^2}\right)
$$

iest opóźnieniem fazowym

#### **5.1. Opóźnienie fazowe**

Dla danych w zadaniu mamy

$$
\eta = \frac{p}{\omega} = \frac{\sqrt{\frac{10}{11}} \omega}{\omega} = \sqrt{\frac{10}{11}}
$$

$$
v = \frac{1}{\sqrt{\left(1 - \left(\sqrt{\frac{10}{11}}\right)^2\right)^2 + \left(\frac{1}{10}\right)^2 * \left(\sqrt{\frac{10}{11}}\right)^2}} = 7,59072
$$

$$
\varphi = arctg \left( \frac{0,1 \times \sqrt{\frac{10}{11}}}{1 - \left(\sqrt{\frac{10}{11}}\right)^2} \right) = 0,809217 \text{rad}
$$

Opóźnienie fazowe odpowiedzi  $q(t)$  wynosi  $\varphi = 0.809217$ *rad* 

## **5.2. Siła oporów ruchu**

Siła oporów ruchu reprezentowana jest przez składnik równania " $c \dot{q}(t)$ ", stąd

$$
\dot{q}(t) = \frac{d}{dt} \left( \frac{V}{k} F_s \sin(pt - \phi) + \frac{V}{k} F_c \cos(pt - \phi) \right) = \frac{V}{k} p F_s \cos(pt - \phi) - \frac{V}{k} p F_c \sin(pt - \phi)
$$

Siła oporów ruchu dla danych jak w zadaniu, ma postać

$$
F_s = F_0
$$
  
\n
$$
F_c = 3F_0
$$
  
\n
$$
\omega = \sqrt{\frac{k}{m}}
$$
  
\n
$$
c \dot{q}(t) = \frac{7,59072}{k} * \sqrt{\frac{10}{11}} * \sqrt{\frac{k}{m}} * 0,1 * \sqrt{k*m} * F_0 * \cos(pt - 0,809217) + 7,59072 * \sqrt{10 * (k * 0.1 * \sqrt{k*m} * 2F_0 * \sin(nt - 0.809217))}}
$$

$$
-\frac{7,59072}{k}*\sqrt{\frac{10}{11}}*\sqrt{\frac{k}{m}}*0,1*\sqrt{k*m}*3F_0*\sin(pt-0,809217) =
$$
  
= 0,723747F<sub>0</sub> cos(pt-0,809217)-2,17124F<sub>0</sub> sin(pt-0,809217)

Wartość amplitudalna siły oporów ruchu

$$
am(c\dot{q}(t)) = \sqrt{(\text{am}\,c\dot{q}_s)^2 + (\text{am}\,c\dot{q}_c)^2} = \sqrt{(-2.17124F_0)^2 + (0.723747F_0)^2} = 2.28869F_0
$$

## **ZADANIE 6.**

 $2F_{0}cos pt$ Wartcsci cumq 63 Wh znaczu  $\subset$ az sporzącizie statyczne Ł  $\sim$ 1 ciunamiczny wykies M. Jak<br>zmienią się te wielkości UN-<br>zględniając przes przejsciowy? Zaprojektować przekrcje ramy. Dane! kΝ  $t = 4m$  $m = 40$  $FA = \infty$  $G$  $Pa$ E  $= 1$ O  $\sqrt{2m}$  $\xi =$  $=$ 2  $D =$ C τ  $V1C$ 

#### **6.1. Wyznaczenie sztywności na kierunku współrzędnej uogólnionej**

Analizowany układ ma jeden dynamiczny stopień swobody. Współrzędną uogólnioną przyjęto jako ruch masy skupionej "m" prostopadły do osi pręta.

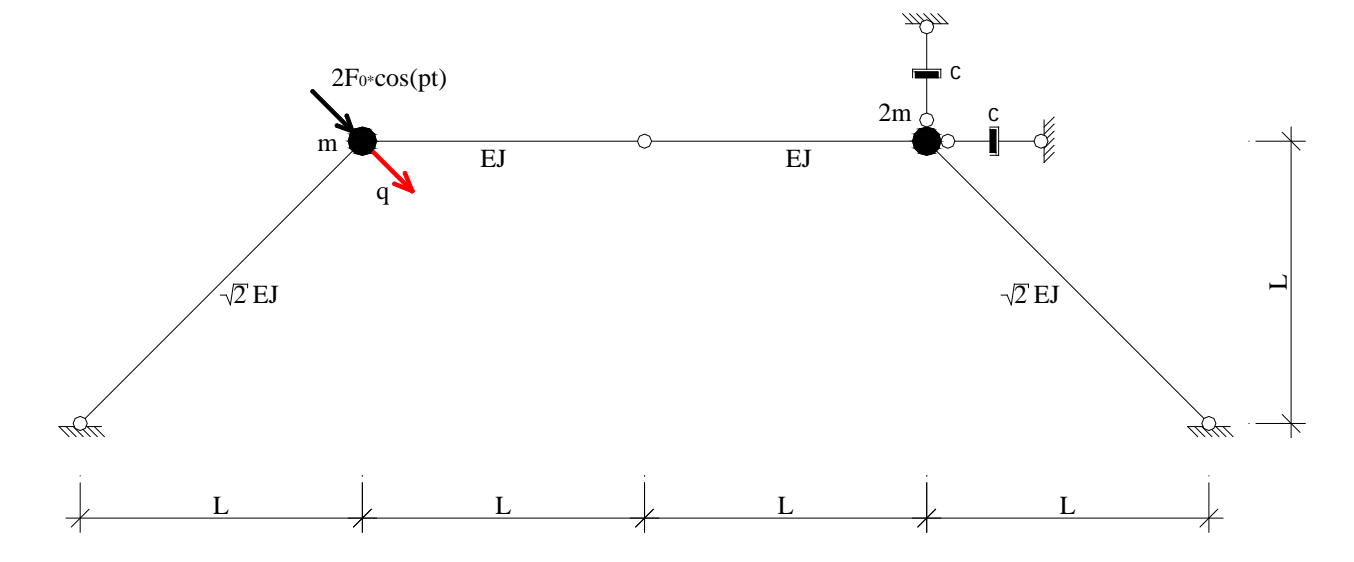

Sztywność układu wyznaczono za pomocą metody sił obliczając najpierw podatność układu a następnie sztywność według relacji

$$
k=\delta^{-1}
$$

Układ podstawowy metody sił

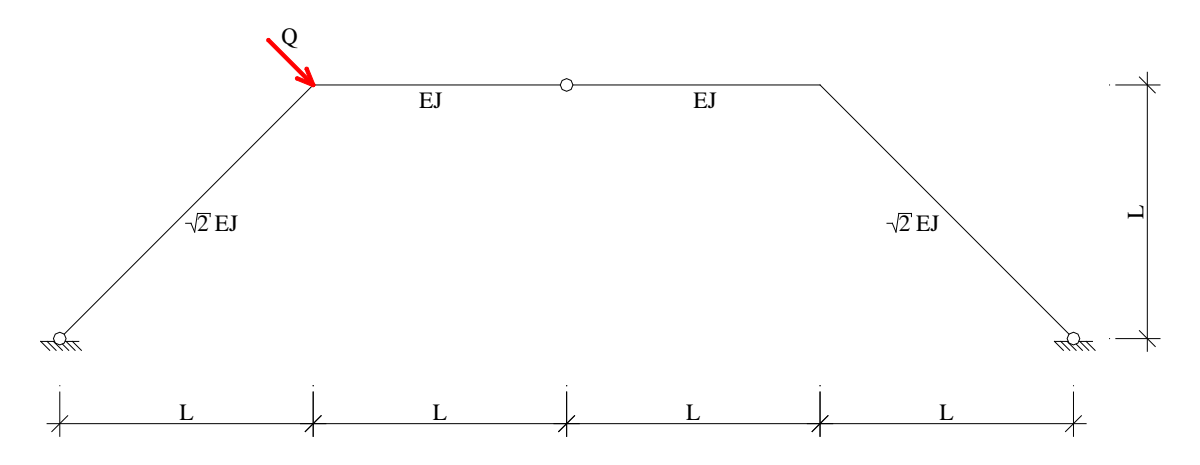

Stan jednostkowy  $Q = 1[-]$ 

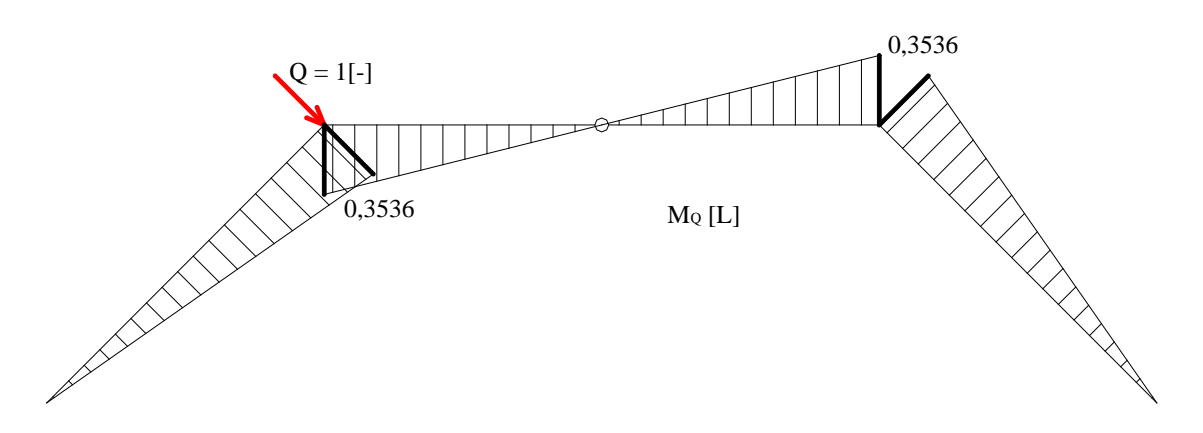

Podatność układu

$$
\delta_{QQ} = \frac{1}{\sqrt{2}EJ} \left[ \frac{1}{2} * \sqrt{2}L * 0,3536L * \frac{2}{3} * 0,3536L \right] * 2 +
$$
  
+ 
$$
\frac{1}{EJ} \left[ \frac{1}{2} * L * 0,3536L * \frac{2}{3} * 0,3536L \right] * 2 = 0,1667 \frac{L^3}{EJ}
$$

Sztywność układu

$$
k = \delta_{QQ}^{-1} = \left(0,1667\frac{L^3}{EJ}\right)^{-1} = 6\frac{EJ}{L^3}
$$

## **6.2. Wyznaczenie masy na kierunku współrzędnej uogólnionej**

Masę układu wyznaczono na podstawie sformułowania energii kinetycznej Ek.

Plan przemieszczeń – na podstawie schematu kinematycznego

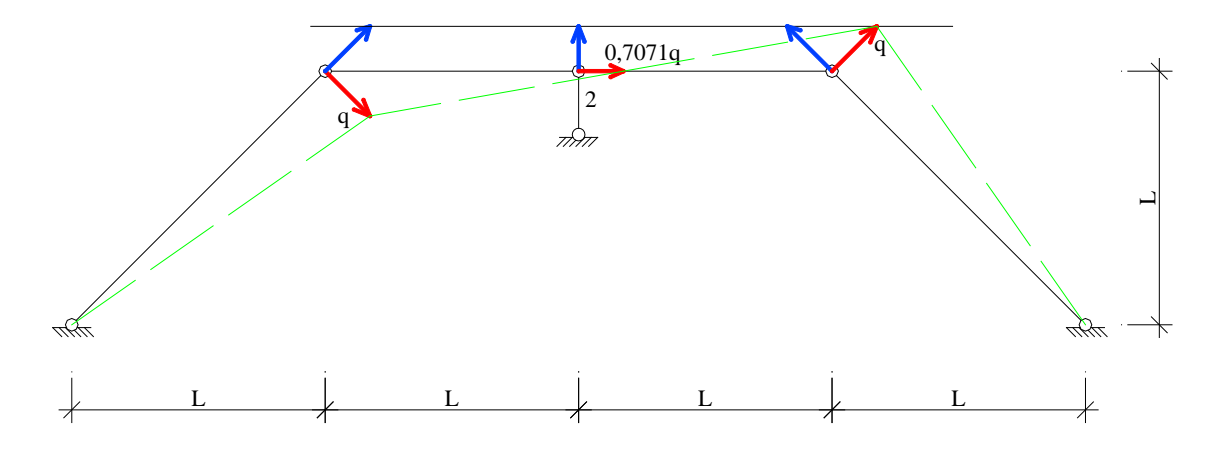

$$
E_k = \frac{1}{2} * m * \dot{q}^2 + \frac{1}{2} * 2m * \dot{q}^2 = \frac{1}{2} * 3m * \dot{q}^2
$$
  

$$
\tilde{m} = 3m
$$

#### **6.3. Wyznaczenie tłumienia na kierunku współrzędnej uogólnionej**

$$
\Phi = \frac{1}{2} * c * \dot{q}^{2}
$$
  
\n
$$
\Phi = \frac{1}{2} * c * \left(\frac{\sqrt{2}}{2}\dot{q}\right)^{2} + \frac{1}{2} * c * \left(\frac{\sqrt{2}}{2}\dot{q}\right)^{2} = \frac{1}{2} * c * \dot{q}^{2}
$$
  
\n
$$
\tilde{c} = c
$$

## **6.4. Wyznaczenie siły wzbudzającej**

$$
L = F(t)^* q
$$
  
\n
$$
L = 2F_0 \cos(pt)^* q
$$
  
\n
$$
F(t) = 2F_0 \cos(pt)
$$

#### **6.5. Równanie ruchu układu**

Równanie dla danych w zadaniu ma postać

$$
3m \ddot{q}(t) + \sqrt{\frac{2mEJ}{L^3} \dot{q}(t) + 6\frac{EJ}{L^3} q(t)} = 2F_0 \cos(pt)
$$

Częstość drgań własnych

$$
\omega = \sqrt{\frac{k}{m}} = \sqrt{\frac{6EI}{3mL^3}} = \sqrt{2} * \sqrt{\frac{EJ}{mL^3}} = 1,4142 \sqrt{\frac{EJ}{mL^3}}
$$

**6.6. Wyznaczenie amplitudy siły kinetycznej oraz amplitudy przemieszczenia dynamicznego w stanie drgań ustalonych**

$$
\gamma = \frac{c}{\sqrt{k * m}} = \frac{\sqrt{\frac{2m * EJ}{L^3}}}{\sqrt{\frac{6EJ}{L^3} * 3m}} = \frac{1}{3}
$$

$$
\eta = \frac{p}{\omega} = \frac{\sqrt{1,05} \omega}{\omega} = \sqrt{1,05} = 1,0247
$$

$$
v = \frac{1}{\sqrt{\left(1 - 1.05\right)^2 + \left(\frac{1}{3}\right)^2 \cdot 1.05}} = 2.89683
$$

Amplituda siły kinetycznej

 $amQ = v\sqrt{1 + \gamma^2 \eta^2} * amF$ 

dla 
$$
\eta = \sqrt{1.05}
$$
, stąd

$$
amQ = 2,89683 * \sqrt{1 + \left(\frac{1}{3}\right)^2 * 1,05} * 2F_0 = 6,1223F_0
$$

## Amplituda przemieszczenia dynamicznego

$$
amq = \frac{v}{k}amF = \frac{2,89683}{6EJ} \times 2F_0 = 0,96561 \times \frac{F_0 L^3}{EJ}
$$

## Amplitudalne momenty dynamiczne

Amplitudalne momenty dynamiczne wyznaczono na podstawie wykresu momentów zginających w stanie  $Q = 1$ [-]

$$
amM = amQ * M_{\varrho} = 6{,}1223F_{0} * 0{,}3536L = 2{,}165F_{0}L
$$

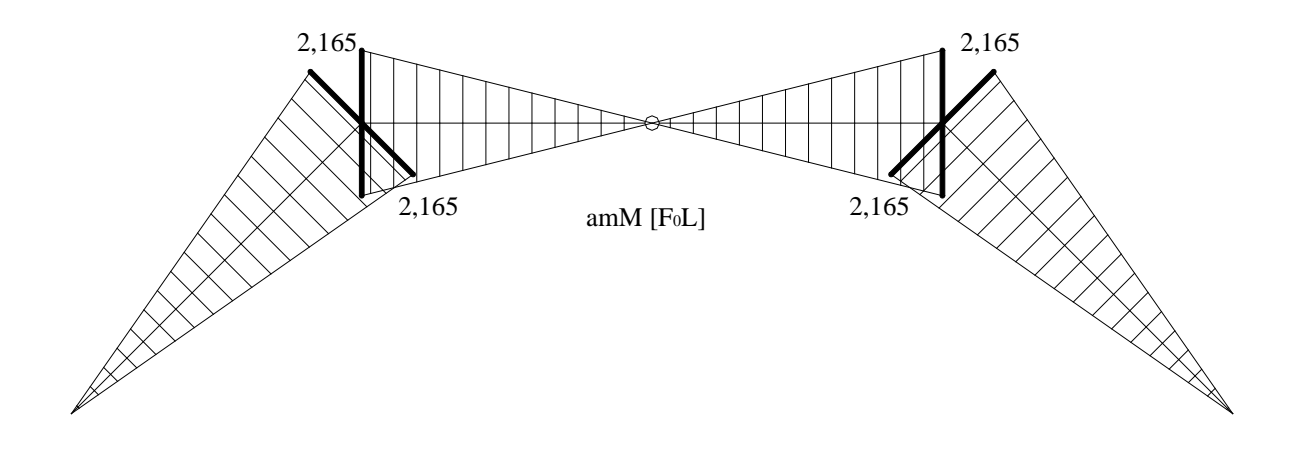

## **6.7. Rozwiązanie statyczne**

Statyczne działanie masy:  $P = mg$ 

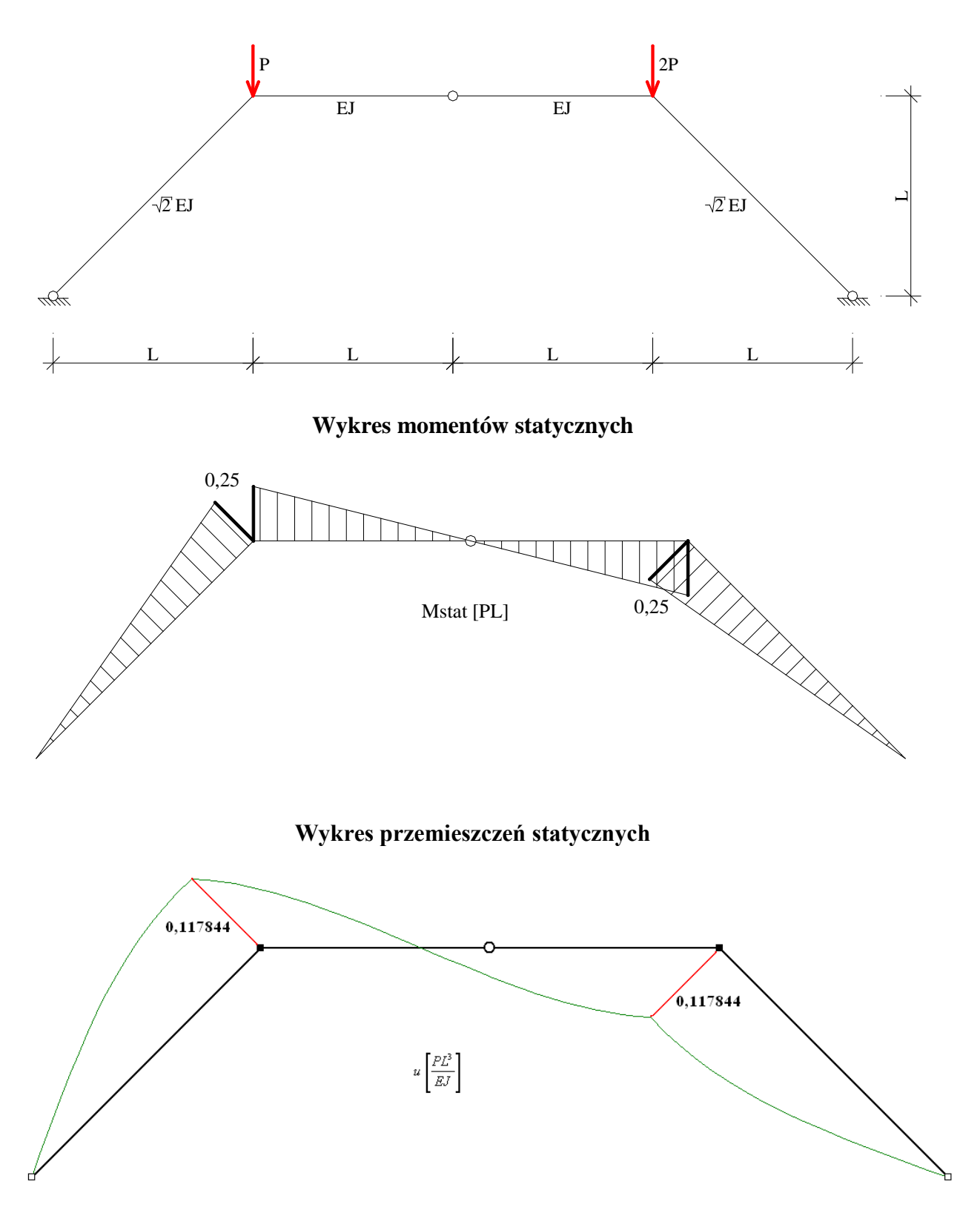

#### **6.8. Obwiednia momentów statyczno-dynamicznych. Projektowanie przekrojów ramy**

Momenty statyczno dynamiczne

$$
M^{S+D} = \gamma_f * M^{stat} \pm \gamma_f * \xi * amM
$$

 $M^{S+D} = 1,2 * 0,25 * 4000 * 9,81 * 4,0 + 1,2 * 2 * 2,165 * 3000 * 4,0 = 109440Nm = 109,44kNm$  $M^{S+D}$  = 1,2 \* 0,25 \* 4000 \* 9,81 \* 4,0 − 1,2 \* 2 \* 2,165 \* 3000 \* 4,0 = -15264Nm = -15,264kNm

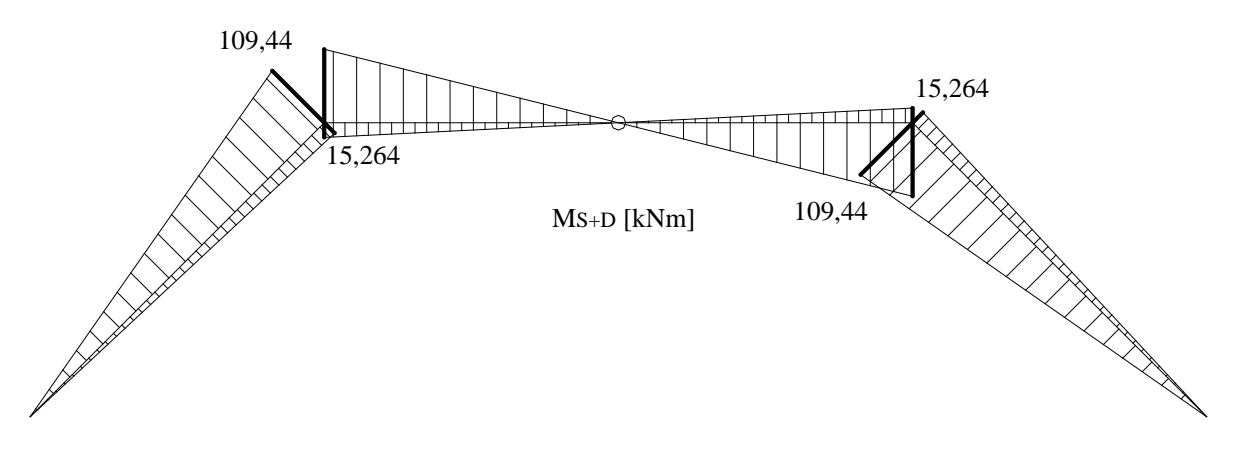

#### **Wykres obwiedni momentów statyczno-dynamicznych**

Dobór przekroju poprzecznego ze względu na SGN

$$
W > \frac{M_{\text{d}}^{\text{extr}}}{f_{\text{d}}}
$$

 $W > \frac{109,44kNm}{200000kPa} = 547,2 cm^3$ 

Dobór przekroju poprzecznego ze względu na SGU

$$
y_{\text{dop}} = \frac{l_p}{450} = \frac{4m}{450} = 0,0889 \text{m}
$$

Dla dowolnego przekroju ugięcie wynosi

$$
q_i = q_{i,stat} + \text{amq}_i
$$
  
0.117944  $PL^3$  0.06561  $F_0L^3$ 

$$
q_{s+D} = 0,117844 \frac{PL^3}{EJ} + 0,96561 \frac{F_0 L^3}{EJ} = 0,117844 \frac{4000 * 9,81 * 4^3}{200 * 10^9 * J} + 0,96561 \frac{3000 * 4^3}{200 * 10^9 * J} = \frac{0,000002407 \text{m}^5}{J}
$$

 $q_{S+D} < y_{don}$ 

$$
\frac{0,000002407m^5}{J} < 0,0889m
$$
  

$$
J > \frac{0,000002407m^5}{0,0889m} = 0,000027075m^4 = 2707,5cm^4
$$

Przyjęto przekrój

2 C240:  $W_x = 600 \text{ cm}^3$ ,  $J_x = 7200 \text{ cm}^4$ 

Przekrojowa sztywność giętna

 $EJ = 200*10<sup>9</sup>*7200*10<sup>-8</sup> = 14400000 Nm<sup>2</sup>$ 

## **6.9. Wyznaczenie amplitudy siły kinetycznej oraz amplitudy przemieszczenia dynamicznego w procesie przejściowym**

Siła kinetyczna

$$
Q(t) = k \left( q_s(t) + \frac{\gamma}{\omega} \dot{q}_s(t) - \frac{\gamma p}{\omega} \dot{q}_c(t) \right) \sin(\varphi(t)) + k \left( q_c(t) + \frac{\gamma}{\omega} \dot{q}_c(t) + \frac{\gamma p}{\omega} \dot{q}_s(t) \right) \cos(\varphi(t))
$$

przy czym ϕ(*t*) nie jest znana.

$$
Q_{S}(t) = k \left( q_{S}(t) + \frac{\gamma}{\omega} \dot{q}_{S}(t) - \frac{\gamma p}{\omega} \dot{q}_{C}(t) \right)
$$
  

$$
Q_{C}(t) = k \left( q_{C}(t) + \frac{\gamma}{\omega} \dot{q}_{C}(t) + \frac{\gamma p}{\omega} \dot{q}_{S}(t) \right)
$$

Zamiast amplitudalnej wartości można podać jedynie majorantę (obwiednię)

$$
\hat{Q}(t) = \sqrt{Q_s^2(t) + Q_c^2(t)}
$$

Przemieszczenie dynamiczne

$$
q_S(t) = \left(q_S(t) + \frac{\gamma}{\omega} \dot{q}_S(t) - \frac{\gamma p}{\omega} \dot{q}_C(t)\right)
$$

$$
q_C(t) = \left(q_C(t) + \frac{\gamma}{\omega} \dot{q}_C(t) + \frac{\gamma p}{\omega} \dot{q}_S(t)\right)
$$

Majoranta przemieszczenia

$$
\hat{q}(t) = \sqrt{\hat{q}_s^2(t) + \hat{q}_c^2(t)}
$$

Są to podstawowe i zarazem najbardziej istotne różnice pomiędzy drganiami w stanie ustalonym, a procesem przejściowym. W celu wyznaczenia obwiedni siły kinetycznej i przemieszczenia dynamicznego, należy rozwiązać numerycznie układ równań różniczkowych

$$
\begin{bmatrix} 1 & 0 \ 0 & 1 \end{bmatrix} \cdot \begin{bmatrix} \ddot{q}_s(t) \\ \ddot{q}_c(t) \end{bmatrix} + \begin{bmatrix} \gamma \omega & -2p(t) \\ 2p(t) & \gamma \omega \end{bmatrix} \cdot \begin{bmatrix} \dot{q}_s(t) \\ \dot{q}_c(t) \end{bmatrix} + \begin{bmatrix} \omega^2 - p^2(t) & -\gamma \omega p(t) - \dot{p}(t) \\ \gamma \omega p(t) + \dot{p}(t) & \omega^2 - p^2(t) \end{bmatrix} \cdot \begin{bmatrix} q_s(t) \\ q_c(t) \end{bmatrix} = \frac{1}{m} \begin{bmatrix} F_s(t) \\ F_c(t) \end{bmatrix}
$$

co jest zadaniem niezwykle skomplikowanym (współczynniki zmienne w czasie) !!!

Po numerycznym scałkowaniu powyższego układu równań uzyskano majoranty przemieszczeń dynamicznych:

- kolor czerwony dla stałej częstości wzbudzania  $p = \sqrt{1.05} \omega$  drgania ustalone
- kolor niebieski (proces przejściowy) dla liniowo zmiennej częstości wzbudzania

$$
p = \begin{cases} \frac{\sqrt{1,05}}{2} \omega t & t \le 2s \\ \sqrt{1,05} \omega & t > 2s \end{cases}
$$

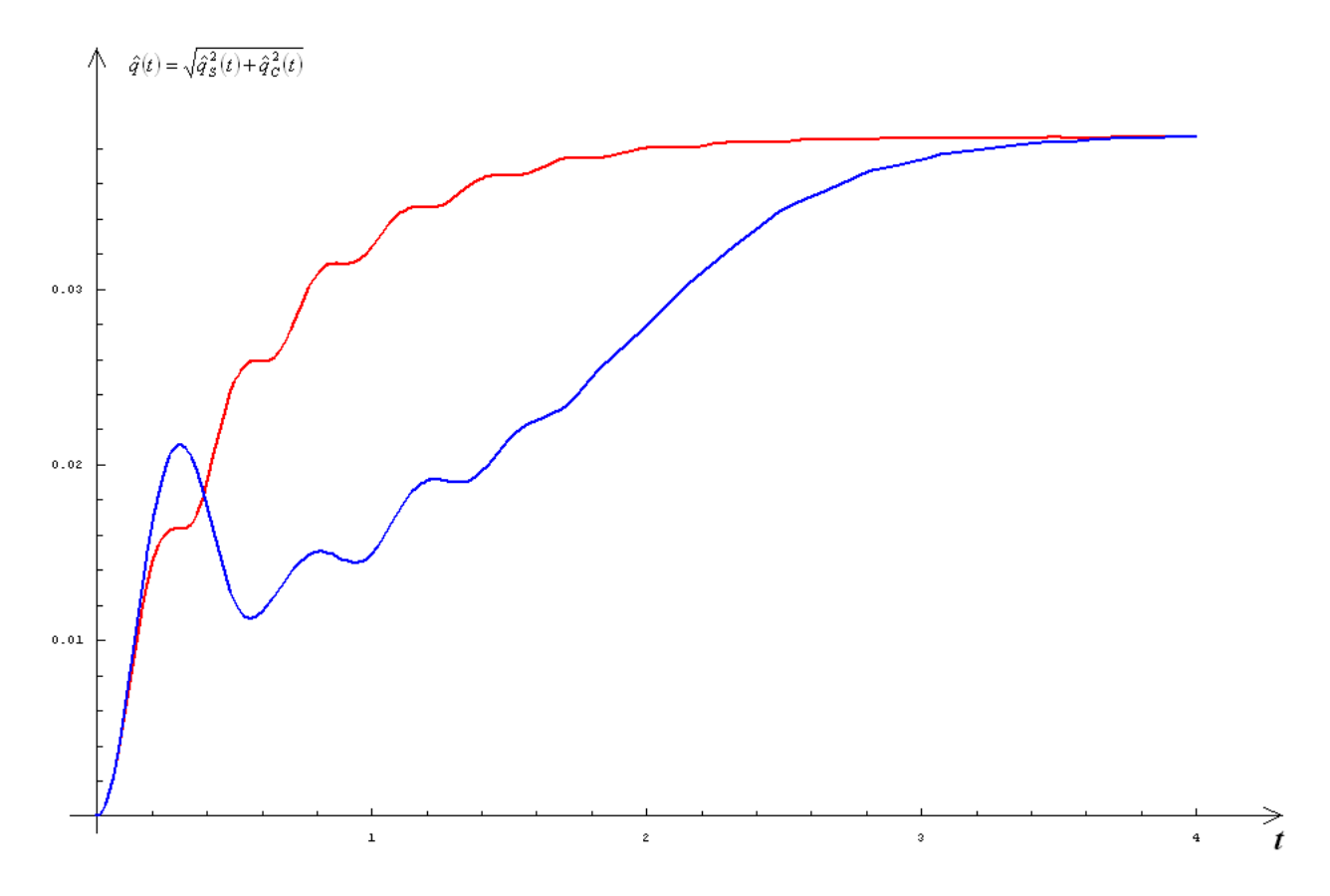

Z wykresu wywnioskować można, że po dostatecznie długim przedziale czasu (tutaj około 4s) proces przejściowy zanika i odpowiedź układu jest identyczna jak dla drgań ustalonych.

## **ZADANIE 7.**

pisac rownanie ruchu iakle Na 7.3 ČΙα, DIUCU Sth oienta  $ie$  $\gamma$  $F<sub>n</sub> sin$  $\Omega$ netucz Podac  $G(1)$  $JUL$ TU OC caled OSC Zmiana  $J\ell$ ne  $\iota$ <sub> $\beta$ </sub>  $n<sub>2</sub>$  $CZU$ **DUNKTOITI**  $\mathcal{D}$ V. Zweryfikowoć tra  $iC$ rozwia nia jako duskietnu, ukrad

#### **7.1. Przyjęcie współrzędnej uogólnionej**

Analizowany układ ma jeden dynamiczny stopień swobody. Współrzędną uogólnioną przyjęto jako pionowe przemieszczenie masy skupionej (rys. poniżej).

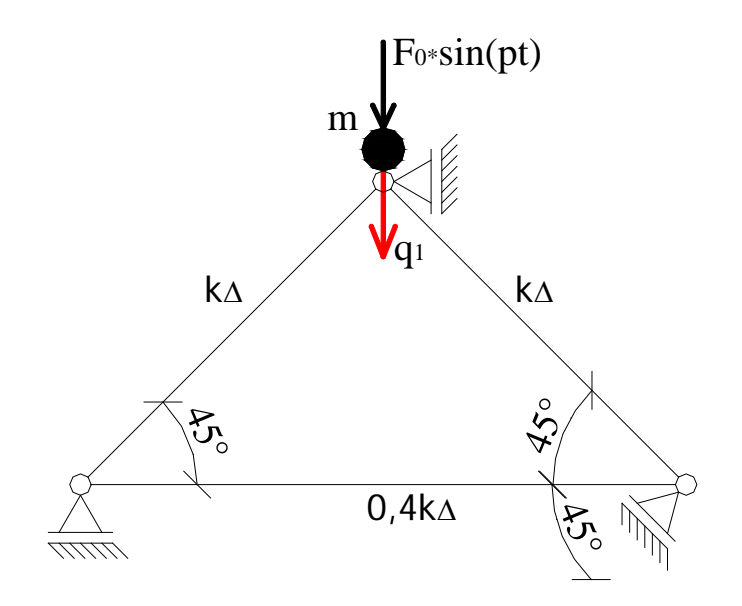

### **7.2. Wyznaczenie sztywności układu**

Sztywność układu można wyznaczyć na podstawie podatności rozwiązując ten układ jak kratownicę elementarną.

Rozkład sił od obciążenia jednostkowego

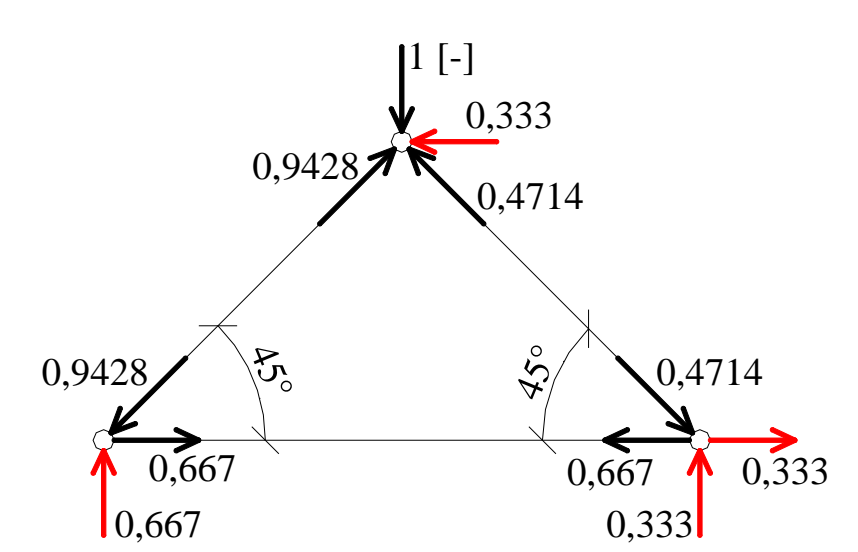

Wykres sił osiowych

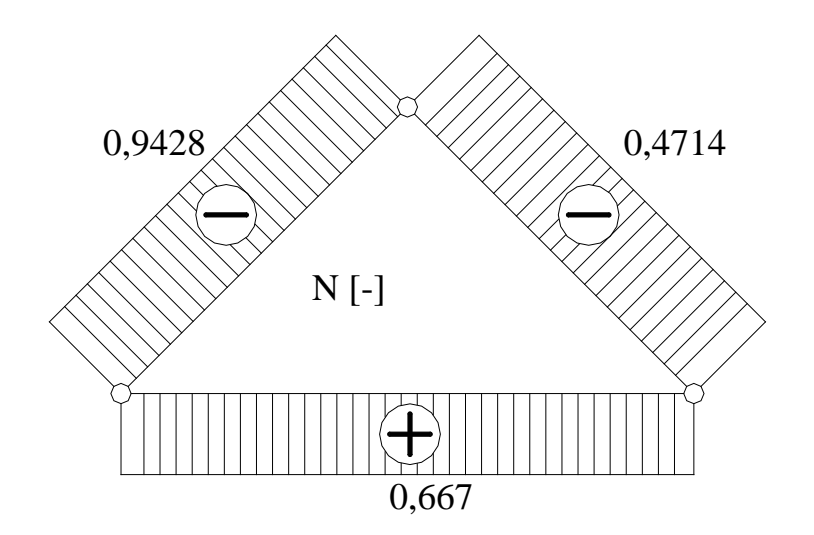

Podatność układu

$$
\delta = \frac{1}{k_{\Delta}} \left( -\frac{2\sqrt{2}}{3} \right)^2 + \frac{1}{k_{\Delta}} \left( -\frac{\sqrt{2}}{3} \right)^2 + \frac{1}{0.4k_{\Delta}} \left( \frac{2}{3} \right)^2 = 2,2222222 \frac{1}{k_{\Delta}}
$$

Sztywność układu

$$
k = \delta^{-1} = \left(2,2222222 \frac{1}{k_{\Delta}}\right)^{-1} = 0,45k_{\Delta}
$$

#### **7.3. Równanie ruchu oraz częstość własna układu**

Postać ogólna równania ruchu dla układu o jednym stopniu swobody

$$
m\ddot{q}(t) + c\dot{q}(t) + k q(t) = F(t)
$$

Dla danych z zadania mamy

*m*  $\ddot{q}(t)$  + 0,45 $k_A q(t)$  =  $F_0 \sin(pt)$ 

$$
\omega = \sqrt{\frac{k}{m}} = \sqrt{\frac{0.45k_{\text{A}}}{m}} = 0.67082 \sqrt{\frac{k_{\text{A}}}{m}}
$$

#### **7.4. Ustalenie strefy strojenia**

$$
\eta = \frac{p}{\omega}
$$

$$
\eta = \frac{\sqrt{\frac{k_{\Delta}}{m}}}{0.67082\sqrt{\frac{k_{\Delta}}{m}}} = 1,49071
$$

 $\eta = 1,49071 > 1$  konstrukcja pracuje w strefie niskiego strojenia !

#### **7.5. Amplitudalna wartość siły kinetycznej**

Dla układu, w którym tłumienie jest pomijalnie małe współczynnik dynamiczny wyznacza się ze wzoru

$$
v = \frac{1}{\left|1 - \eta^2\right|}
$$

0,818186  $1 - 1,49071$  $v = \frac{1}{|1 - 1,49071^2|}$ 

 $amQ = v \cdot amF = 0,818186F_0$ 

#### **7.6. Zmiana odległości między punktami A, B**

Pręt poziomy można potraktować jako izolowaną więź sprężystą, która rozciągana jest siłą 0,5 [-]. Zatem zmianę odległości między punktami A i B wyznaczyć można z definicji więzi sprężystej

$$
|AB| = \frac{P}{k} = \frac{0,667}{0,4k_{\Delta}} = \frac{1,66667}{k_{\Delta}}
$$